Муниципальное учреждение дополнительного образования «Дом творчества» Сланцевского муниципального района

## **ПРИНЯТА**

#### **УТВЕРЖДЕНА**

на заседании педагогического совета МУДО «Сланцевский ДТ» протокол от 28.08.2020 № 5

распоряжением МУДО «Сланцевский ДТ» От 01.09.2020 № 155

# **СОГЛАСОВАНА**

Распоряжением МУДО «Сланцевский ДТ» от 01.09.2020 № 155 для реализации на базе МОУ «Старопольская СОШ»

# **ДОПОЛНИТЕЛЬНАЯ ОБЩЕРАЗВИВАЮЩАЯ ПРОГРАММА ТЕХНИЧЕСКОЙ НАПРАВЛЕННОСТИ**

# **«ИНФОМИР»**

**Возраст обучающихся от 6 до 9 лет Срок реализации – 1 год**

> Иванова Любовь Александровна методист МУДО «Сланцевский ДТ»

Ленинградская область г. Сланцы

> 1 2020 год

# **ПОЯСНИТЕЛЬНАЯ ЗАПИСКА**

# **Нормативно-правовые основы разработки дополнительных общеобразовательных программ**

- Закон РФ «Об образовании в Российской Федерации» (№273 ФЗ от 29.12.2012);
- Концепция развития дополнительного образования детей (утв. распоряжением Правительства РФ от 4 сентября 2014 г. №1726-р)
- Порядок организации и осуществления образовательной деятельности по дополнительным общеобразовательным программам (Приказ Минобрнауки РФ от 09.11.2018 г. № 196)
- Постановление Главного государственного санитарного врача РФ от 2 июля 2014 г. № 41 «Об утверждении СанПиН 2.4.4.3172-14 «Санитарно-эпидемиологические требования к устройству, содержанию и организации режима работы образовательных организаций ДО детей»
- Письмо Минобрнауки РФ от 18.11.2015 г. № 09-3242 «О направлении рекомендаций» (вместе Методическими рекомендациями по проектированию дополнительных общеразвивающих программ)
- Письмо Минобрнауки РФ от 11.12.2006 г. № 06-1844 «О примерных требованиях к программам дополнительного образования детей»
- Письмо комитета общего и профессионального образования Ленинградской области от 1 апреля 2015 года № 19-2174/15-0-0 «О методических рекомендациях по разработке и оформлению дополнительных общеразвивающих программ различной направленности» (с приложением)
- Письмо Министерства образования и науки РФ от 29 марта 2016 г. N ВК-641/09 "О направлении методических рекомендаций" (вместе Методическими рекомендациями по реализации адаптированных дополнительных общеобразовательных программ, способствующих социальнопсихологической реабилитации, профессиональному самоопределению детей с ограниченными возможностями здоровья, включая детей-инвалидов, с учетом их особых образовательных потребностей)

## **Новизна программы**

В рамках освоения данной программы создаются условия для разнообразной индивидуальной практической деятельности обучающихся.

Интеграция основного и дополнительного образования, как равноправных компонентов единого процесса социализации детей, образуют воспитательно-развивающее пространство развития и социализации личности ребенка.

## **Актуальность программы**.

Обусловлена постоянно растущим интересом общества к процессу компьютеризации образования. Содержание программы носит практический характер, соответствует современным достижениям педагогики и психологии детей младшего школьного возраста, достаточно полно представляет педагогические, психологические и организационные условия, необходимые для получения образовательных, воспитательных и развивающих результатов. Данная программа предусматривает развитие творческих способностей, коммуникативной компетентности у детей 6-8 лет, знакомит детей с начальной компьютерной грамотностью.

## **Цель программы:**

Этот курс представляет основу для дальнейшего изучения информационных технологий в будущем. По окончании данного курса, обучающиеся могут выбрать для дальнейшего обучения более сложный курс.

## **Задачи** :

## *обучающие:*

знакомство с основными возможностями компьютера и научить пользоваться ими;

- обучение создавать и обрабатывать графические и текстовые документы;
- читать и понимать задание, рассуждать, доказывать свою точку зрения;•
- работать с графически представленной информацией: таблицей, схемой и т. п.;

# *развивающие:*

- расширение кругозора в области компьютерных технологий
- Развитие познавательного интереса к знаниям, стремления применять знания на практике;

## *воспитательные:*

- способствование развитию фантазии, воображения, творческих способностей обучающихся;
- индивидуализация творческой деятельности;
- развитие творческого подхода к работе за компьютером
- обучение планировать собственную и групповую работу, ориентируясь на поставленную цель.

# *Отличительные особенности*

Этот курс представляет основу для дальнейшего изучения информационных технологий в будущем. По окончании данного курса, обучающиеся могут выбрать для дальнейшего обучения более сложный курс.

*Возраст обучающихся* – 6-9 лет. *Условия набора детей* – нет.

*Сроки реализации -* 1 (учебный) год.

## **Формы итогов реализации дополнительной общеобразовательной программы.**

Самостоятельное выполнение творческих работ, участие в конкурсах различной значимости, тестирование.

# **ОРГАНИЗАЦИОННО-ПЕДАГОГИЧЕСКИЕ УСЛОВИЯ**

**Форма образования** - в организации

## **Форма обучения -** очная

Календарный график (режим занятий)

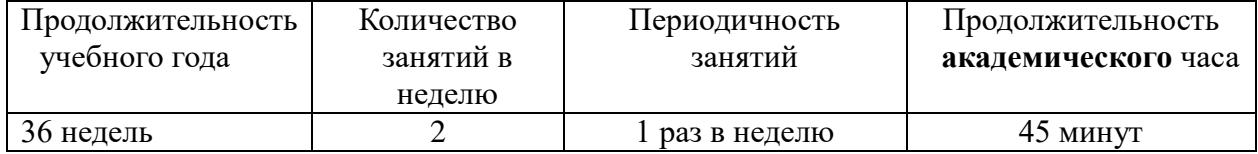

# **Подробный календарный график – Приложение 1 к программе**

# **МЕТОДИЧЕСКОЕ ОБЕСПЕЧЕНИЕ ПРОГРАММЫ**

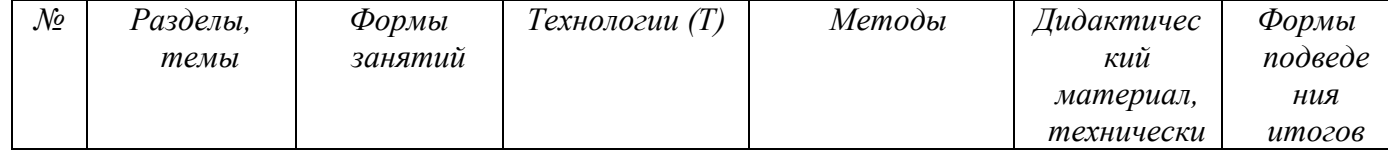

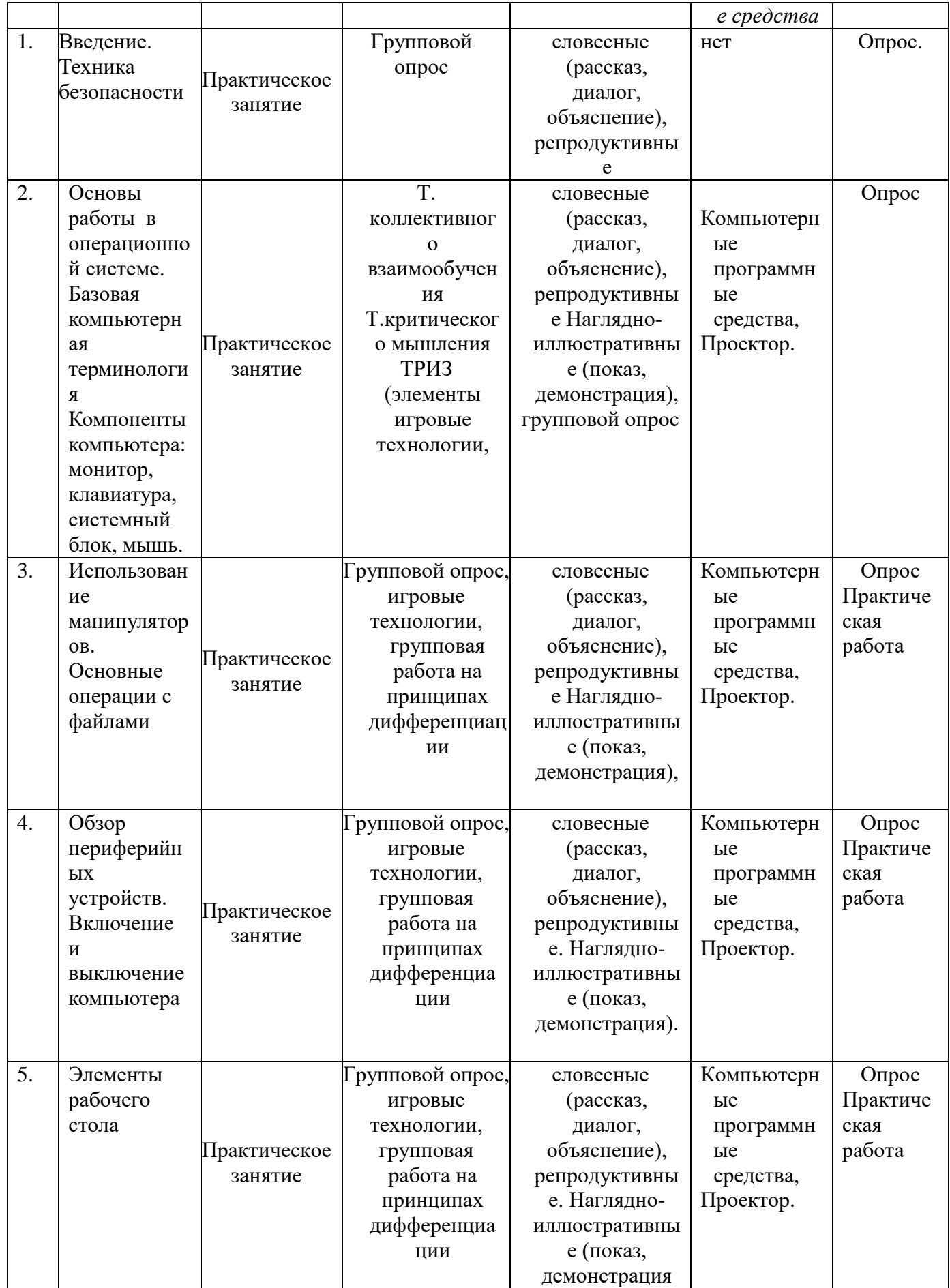

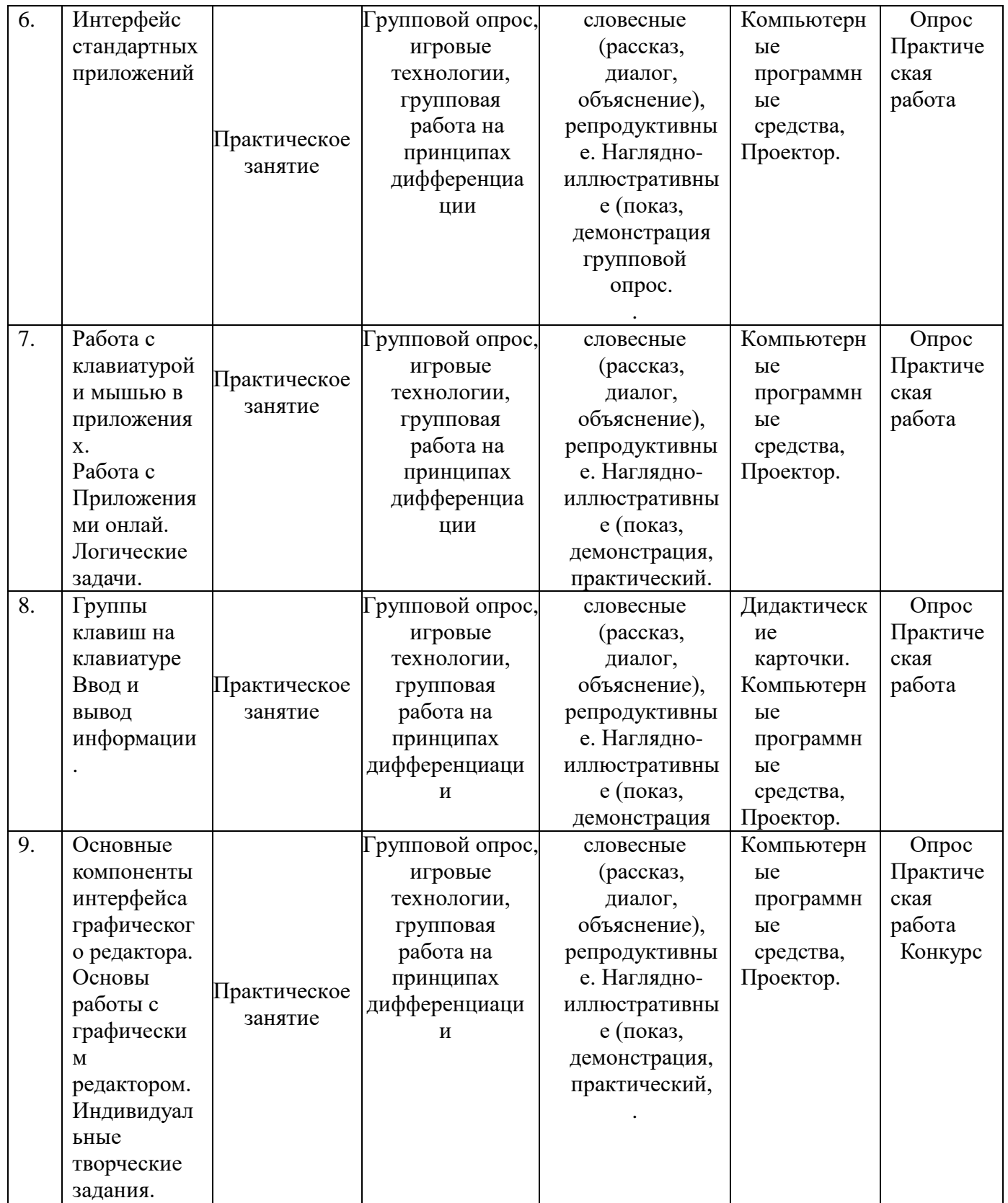

![](_page_5_Picture_526.jpeg)

![](_page_6_Picture_524.jpeg)

# **Организация занятий**

![](_page_7_Picture_296.jpeg)

# **ПРОГНОЗИРУЕМЫЕ РЕЗУЛЬТАТЫ. СИСТЕМА ОЦЕНКИ**

# *1. Предметные:*

![](_page_7_Picture_297.jpeg)

# *2. Метаредметные:*

![](_page_7_Picture_298.jpeg)

## *3. Личностные:*

![](_page_7_Picture_299.jpeg)

![](_page_8_Picture_243.jpeg)

# **Формы и периодичность диагностики.**

![](_page_8_Picture_244.jpeg)

# **УЧЕБНО-ТЕМАТИЧЕСКИЙ ПЛАН. СОДЕРЖАНИЕ ПРОГРАММНОГО МАТЕРИАЛА**

![](_page_8_Picture_245.jpeg)

![](_page_9_Picture_461.jpeg)

![](_page_10_Picture_411.jpeg)

# *ОРГАНИЗАЦИОННО-ПЕДАГОГИЧЕСКИЕ УСЛОВИЯ*

1) Опора на психолого-педагогические знания педагогов об особенностях работы с обучающимися

младшего школьного возраста;

2) Актуализация способностей каждого ребенка в контексте его личностного развития и

саморазвития.

![](_page_11_Picture_81.jpeg)

*Формы образования* – на базе образовательного учреждения «Старопольская СОШ"

# *Календарный график (режим занятий)*

![](_page_11_Picture_82.jpeg)

## *Методическое обеспечение:*

![](_page_12_Picture_246.jpeg)

![](_page_13_Picture_314.jpeg)

![](_page_14_Picture_328.jpeg)

![](_page_15_Picture_283.jpeg)

![](_page_16_Picture_171.jpeg)

# **СПИСОК ИСПОЛЬЗОВАННОЙ ЛИТЕРАТУРЫ**

- Информатика: Лабораторный практикум. Создание простых текстовых документов в текстовом редакторе Microsoft Word 2000 / Авт.-сост. В.Н. Голубцов, А.К. Козырев, П.И. Тихонов. – Саратов: Лицей, 2003. – 64с.
- Компьютерный букварь для ржавых чайников, Левина Л.Т., издательство АСТ, 2018 г.
- Информатика. Учебник для 2 класса / Н.В. Матвеева, Н.К. Конопатова, Е.Н. Челак. М.: БИНОМ. Лаборатория знаний, 2003. – 167 с.
- Персональный компьютер для школьников: учебный курс / Е.Я. Кривич. 2-е изд., перераб. М.: Эксмо, 2007. – 544 с.: ил.
- Создание и редактирование текстов в среде OpenOffice.org (ПО для создания и редактирования текстов), Учебное пособие, Москва, А.В. Литвинова.
- Информатика дома и в школе, Ю.А. Первин, Санкт-Петербург, 2003 г.
- Первые шаги в мире информатики, С.Н. Тур, Т.П. Бокучаева, Санкт-Петербург, 2005 г.

# **Литература для обучающихся**

1. «Компьютер для детей», Москва, АСТ-Пресс, 2003 год

2. И.Л.Никольская, Л.И.Тигранова «Гимнастика для ума», Москва, «Просвещение. Учебная литература», 1997 год

3. Сборник «Задачи для развития логики».

#### **Литература для педагога**

1. Программы общеобразовательных учреждений. Информатика 1-11 классы, Москва, «Просвещение», 2000 год

2. С.Н.Тур, Т.П.Бокучава «Первые шаги в мире информатики». Методическое пособие для учителей 1-4 классов.Санкт-Петербург, 2002 год

3. Информатика. Дидактические материалы для организации тематического контроля по информатике в начальной школе. Москва, «Бином. Лаборатория знаний», 2004 год

4. И.Л.Никольская, Л.И.Тигранова «Гимнастика для ума», Москва, «Просвещение. Учебная литература», 1997 год

5. Д.В.Клименченко «Задачи по математике для любознательных», Москва, «Просвещение», 1992 год.

## **РЕКОМЕНДУЕМЫЕ ИНТЕРНЕТ – РЕСУРСЫ**

o **<http://www.zavuch.ru/methodlib/408/109954/#sthash.YxHLMEJd.dpbs>**

- o **[http://nsportal.ru/nachalnaya-shkola/tekhnologiya/2012/07/09/dopolnitelnaya](http://nsportal.ru/nachalnaya-shkola/tekhnologiya/2012/07/09/dopolnitelnaya-obrazovatelnaya-programma-kompyuternaya)[obrazovatelnaya-programma-kompyuternaya](http://nsportal.ru/nachalnaya-shkola/tekhnologiya/2012/07/09/dopolnitelnaya-obrazovatelnaya-programma-kompyuternaya)**
- o **<http://www.uchmet.ru/library/material/239418/119075/>**
- o **<http://limonmalina.com/programma-adobe-photoshop.html>**
- o **[PC-AZBUKA.RU](http://pc-azbuka.ru/)**